## Python Basics

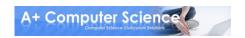

## A Simple Program

print "Comp Sci Rocks!"

Output
Comp Sci Rocks!

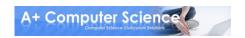

## Python Output

#### To output a line use print

print "Comp Sci"
print "Rocks!"

#### **Output**

Comp Sci Rocks!

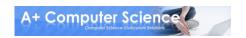

## Python Output

### To print on the same line add a comma after the first print

print "Comp Sci",
print "Rocks!"

<u>Output</u>

Comp Sci Rocks!

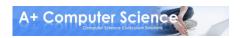

## Escape Sequences

### To print certain characters or add lines you will need to add \

print "Comp Sci \\Rocks!"
print "Comp Sci\tRocks!"

#### **Output**

Comp Sci \Rocks!
Comp Sci Rocks!

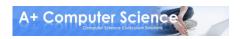

## **Escape Sequences** frequently used combinations

| Name       | Use                                      |
|------------|------------------------------------------|
| \t         | tabs over five spaces                    |
| \n         | moves to front of next line              |
| \ <b>r</b> | moves to front of current line           |
| 11         | displays one backslash \ when printed    |
| \"         | displays one double quote " when printed |
| \'         | displays one single quote 'when printed  |

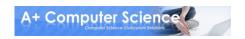

# open output.py

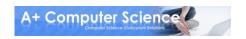

## Python Comments

**# Single line comment** 

77 77 77

This is a multi line comment

# this line prints stuff on the screen print "stuff"

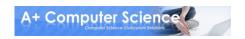

## Python Comments

**# Single line comment** 

**77 77 77** 

This is a multi line comment

111111

This prints out stuff

print "stuff"

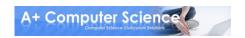

## Variables

#### Variables allow us to store values.

grade = 86 student = "Bob" theEnd = False

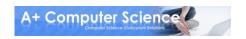

#### **Data Types**

#### **Used for variables**

| Туре    | What it stores                                                                    |
|---------|-----------------------------------------------------------------------------------|
| boolean | True or False                                                                     |
| integer | A whole number (ex. 50)                                                           |
| float   | A decimal number (ex. 5.02)                                                       |
| string  | A series of characters — this can be letters, words, or numbers (ex. "60 seconds) |
| list    | A series of variables (ex. [23, "Hi", False])                                     |
| tuple   | An unchangeable list (ex. (23, "Hi", False))                                      |

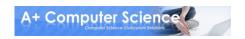

## Identifiers

This is the name you give your variables. Identifiers can contain letters and numbers, but should start with a letter.

grade = 86 student = "Bob" theEnd = False

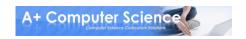

## Identifiers

### Use descriptive identifiers that mean something

#### **Bad**

supercalifragilisticexpialidocious = 86 thatOneGuy = "Bob" asdfghjkl = False

#### Good

grade = 86 student = "Bob" theEnd = False

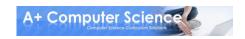

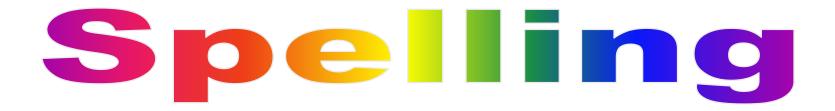

#### **Spelling matters**

Name is not the same as name Name is not the same as mane

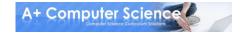

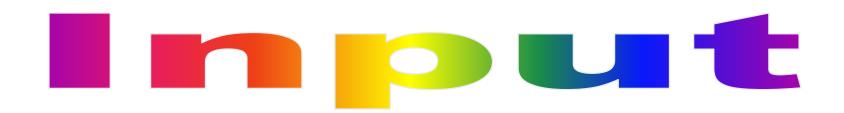

### Sometimes we want the user to give us information. We can store it in a variable.

#### **Output**

What is your name? **Bob** Your name is Bob

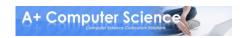

## Input with numbers

Strings use raw\_input()
Numbers use input()

num = input("Pick a number: ")
print "Your number is ", num

**Input** 

#### **Output**

Pick a number: 13

Your number is 13

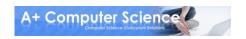

## **Output with Variables**

### Commas allow you to print multiple thing on the same line

```
name = Bob
print "Name is ", name
```

```
num = 54
print "Num is ", num
```

#### <u>Output</u>

Name is Bob Num is 54

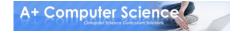

## open variables.py

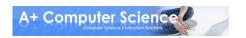

## Math Operators

## To do math expressions, you use math operators

```
total = one + two + three
product = four * five
```

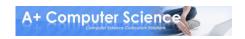

| Math Operators |                                 |
|----------------|---------------------------------|
| +              | Addition                        |
| -              | Subtraction                     |
| *              | Multiplication                  |
| /              | Division                        |
| %              | Modulus (getting the remainder) |
| **             | Exponential (ex. 5**2 is 25)    |

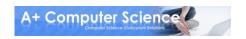

| Operator Precedence |                                       |
|---------------------|---------------------------------------|
| (expression)        | Parenthesis –                         |
|                     | thing inside parenthesis happen first |
| **                  | Exponential                           |
| -x                  | Negation (-5**2 is -25)               |
| *, /, %             | Multiplication, Division, Modulus     |
| +, -                | Addition, Subtraction                 |

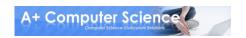

## Integer Math vs. Real Math

If there is a decimal number, the result is a decimal. If all numbers are integers, the result is an integer.

```
total = 3 + 4

product = 1.5 * 12

print "Total is", str(total)

print "Product is", str(product)
```

#### <u>Output</u>

Total is 7 Product is 18.0

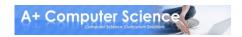

## Integer Math vs. Real Math

intDiv = 3 / 4 decDiv = 3 / 4.0 print "Integer division is", intDiv print "Decimal division is", decDiv

#### **Output**

Integer division is 0.75 Decimal division is 0.75

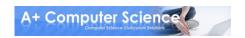

## Shortcut Operators

num = num + 1 can also be written num + = 1. All of the math operators can be used like this.

num = 3 num \*= 2 print num

<u>Output</u>

6

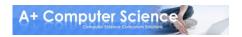

## open math.py

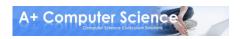

# Start Work

# on Basics Lahs

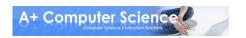